# **COVERED TOPICS WORK STATION PTS T100**

The following are the topics related to our PLCs .This document will give you idea of why to use or buy our products.

### **PROGRAMMING**

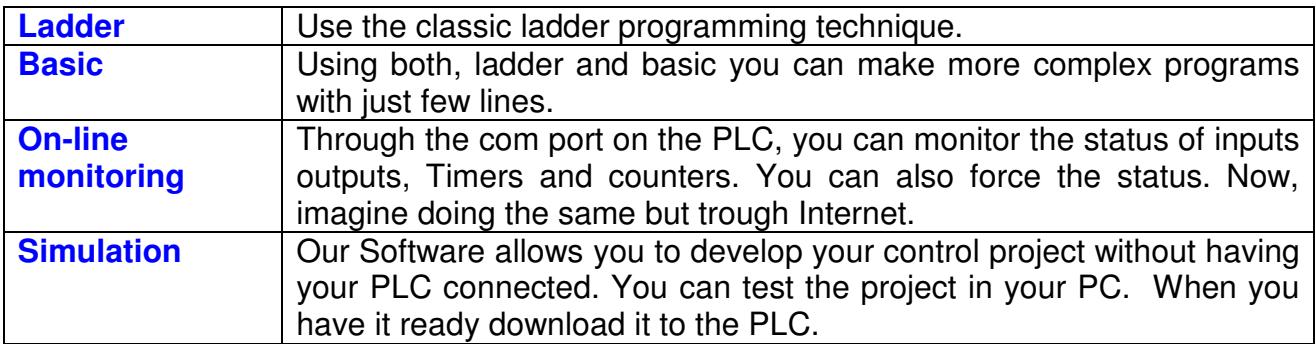

### **COMMUNICATIONS**

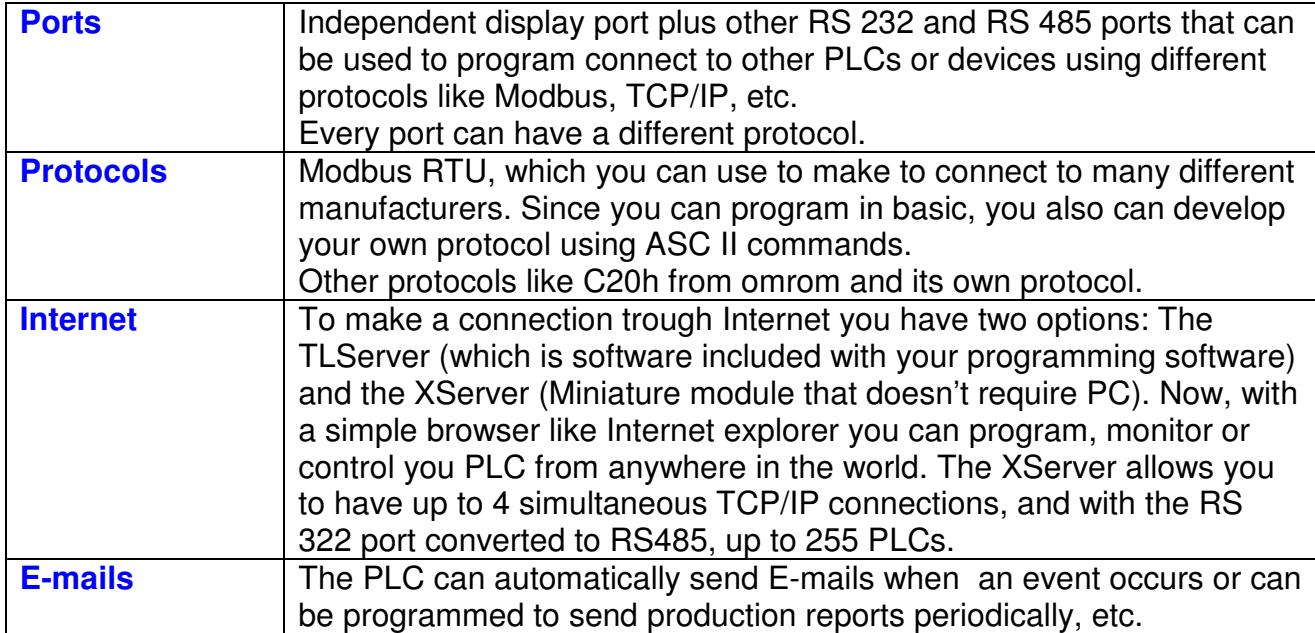

## LATIN TECH **WWW.LT-AUTOMATION.COM**

### **OPERATOR INTERFACES**

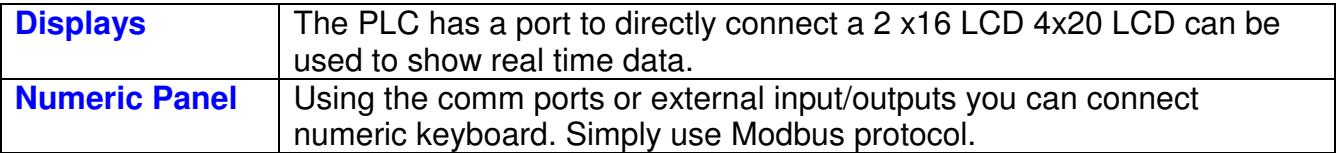

#### **SCADAS**

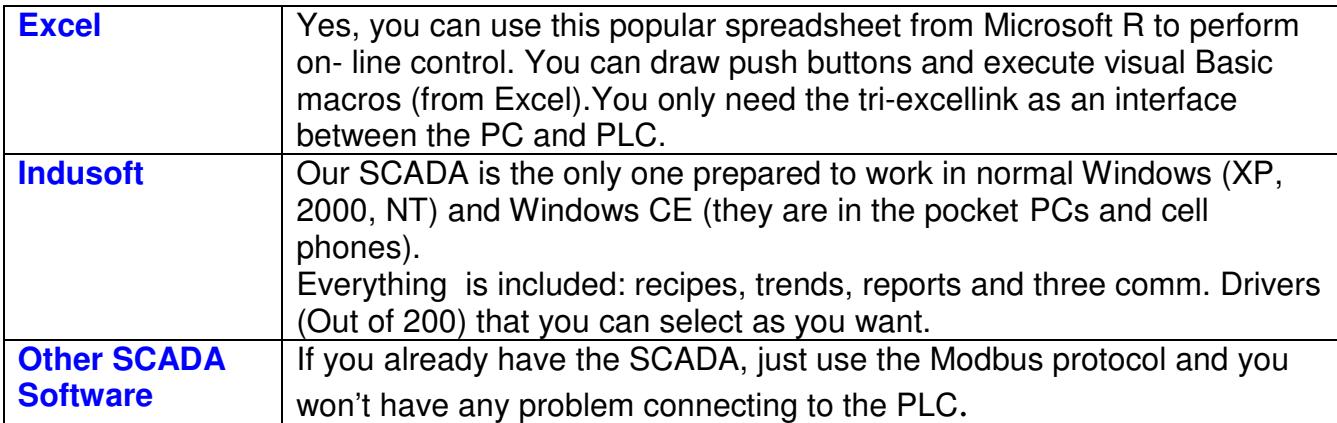

## **NETWORKS**

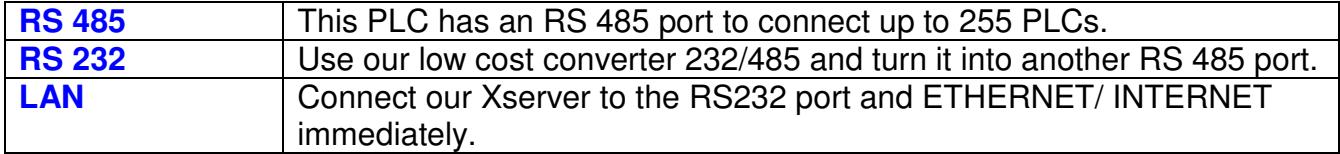

## **INSTRUCTIONS**

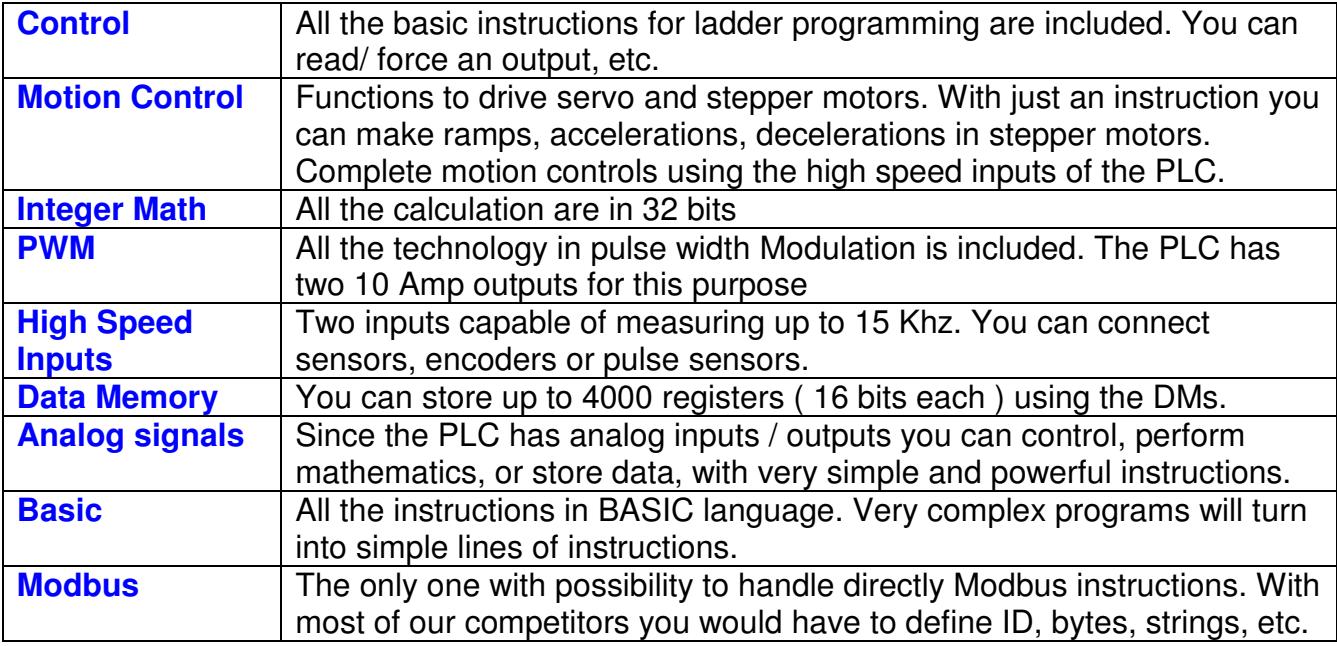

## **ASSEMBLY**

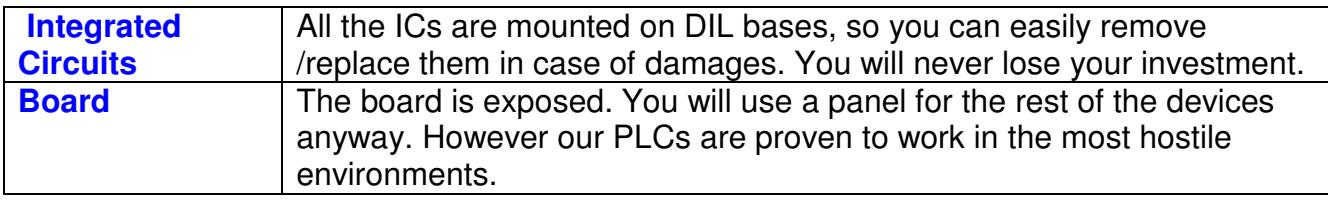

## **OPTIONALS**

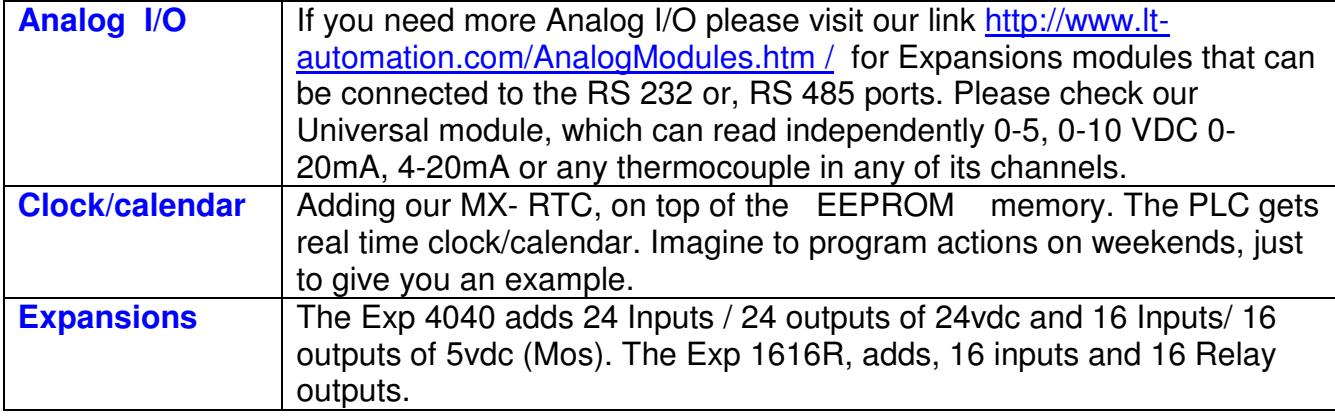

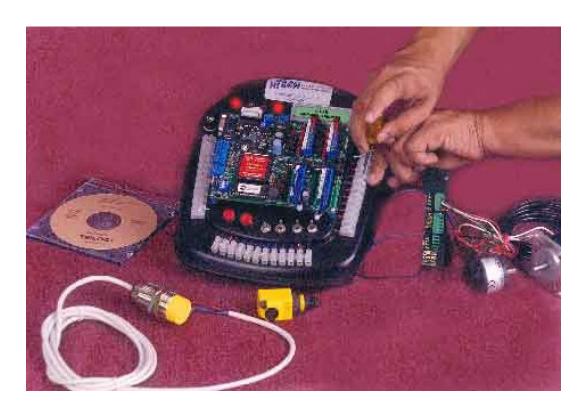

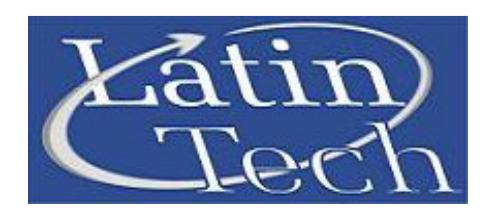

**THE BEST CHOICE FOR QUICK AUTOMATION DEVELOPMENT AND PROTOTYPING!**